## *FILM-BASED* **DIGITAL IMAGING WORKFLOW FOR PETER THOMPSON'S DIGITAL IMAGING II CLASSES PHOTOGRAPHY DEPARTMENT, COLUMBIA COLLEGE CHICAGO** *Revised 20100110*

The following is a *film-based* digital workflow for editing photographic images in Photoshop. The goal of the workflow is to allow you to create a MASTER IMAGE FILE of the highest quality from which you can strike any type of derivative image for any type of output you might desire in the future. This workflow is one of several possible workflows: what's important is that you learn one—and know how it works--and then tailor it to fit your needs. Some steps may not be necessary for the particular image you are working on. In that case, skip a step and move to the next. Following these steps should, in most circumstances, provide you with an optimum Master File, and do so in an efficient, logical and repeatable manner.

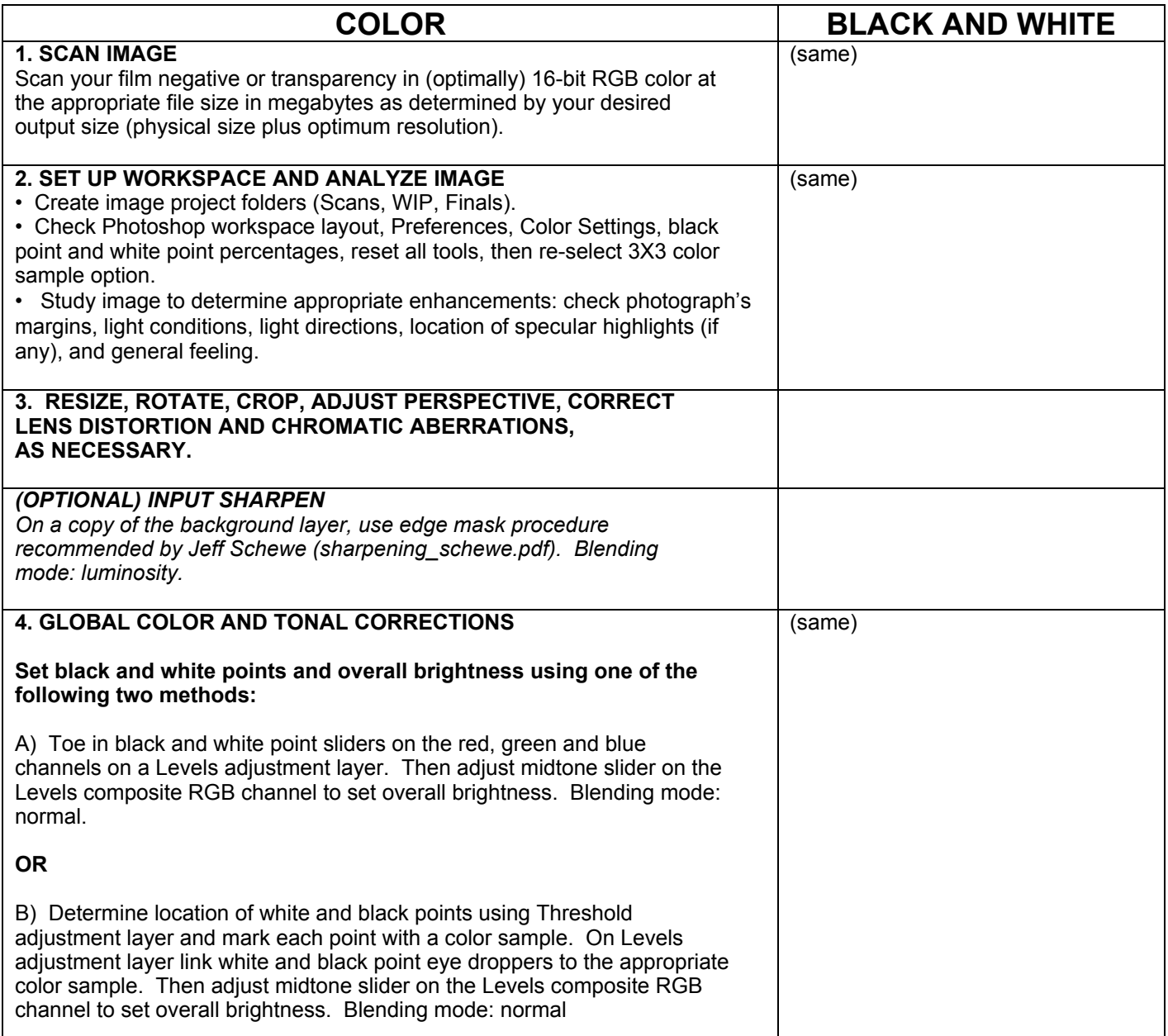

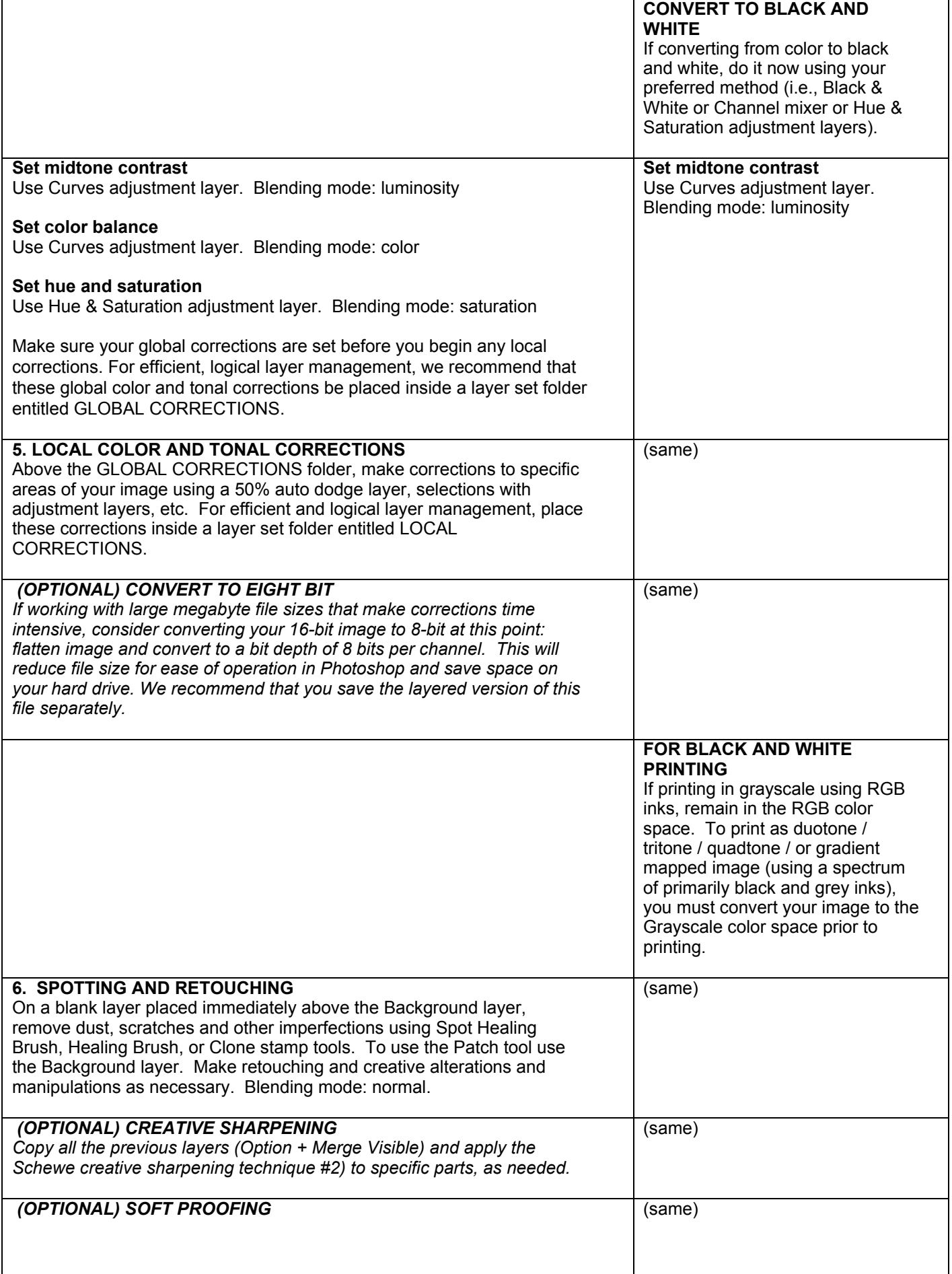

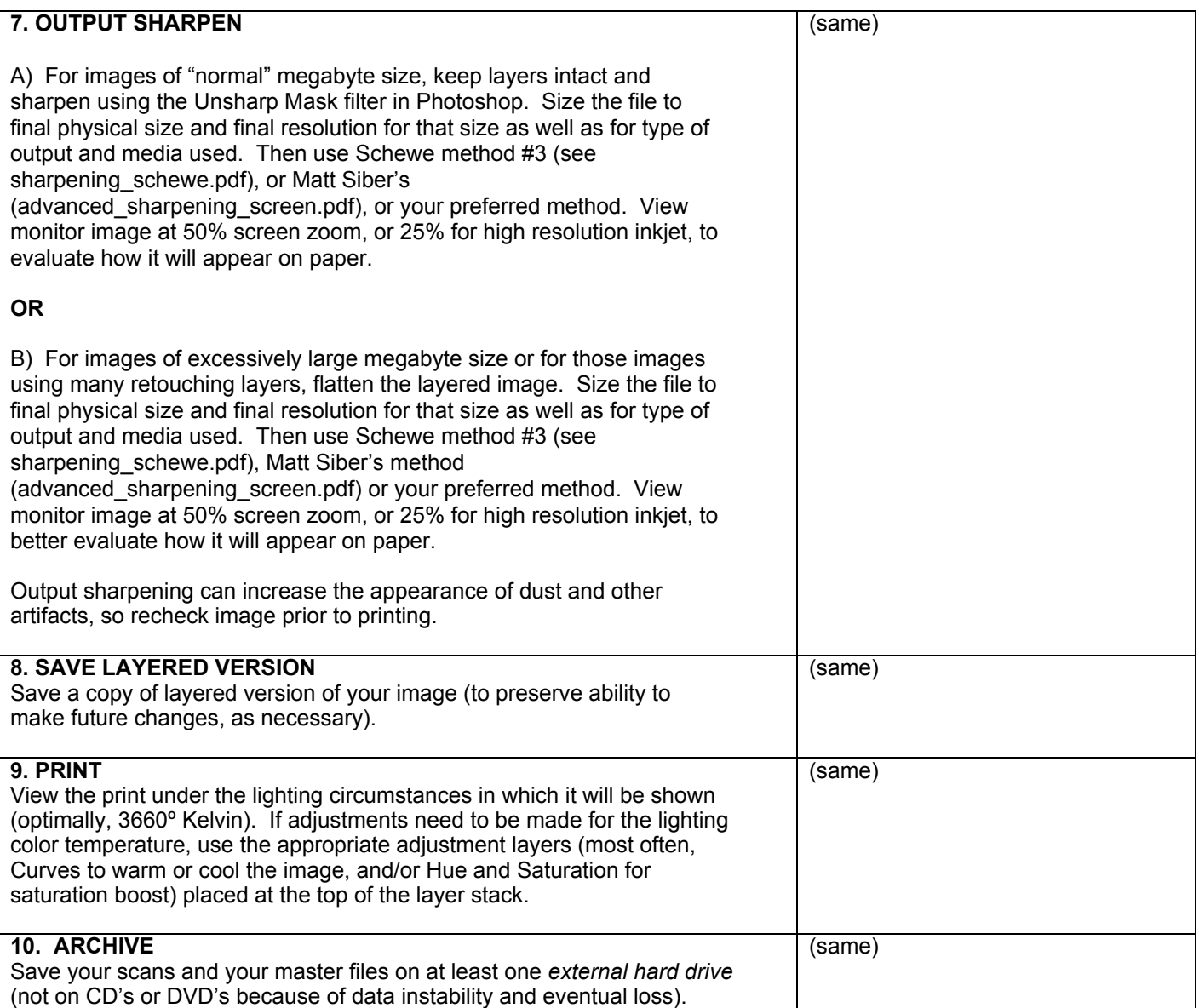